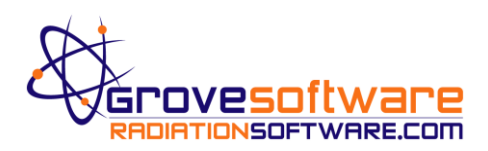

## **MicroShield® Software Installation**

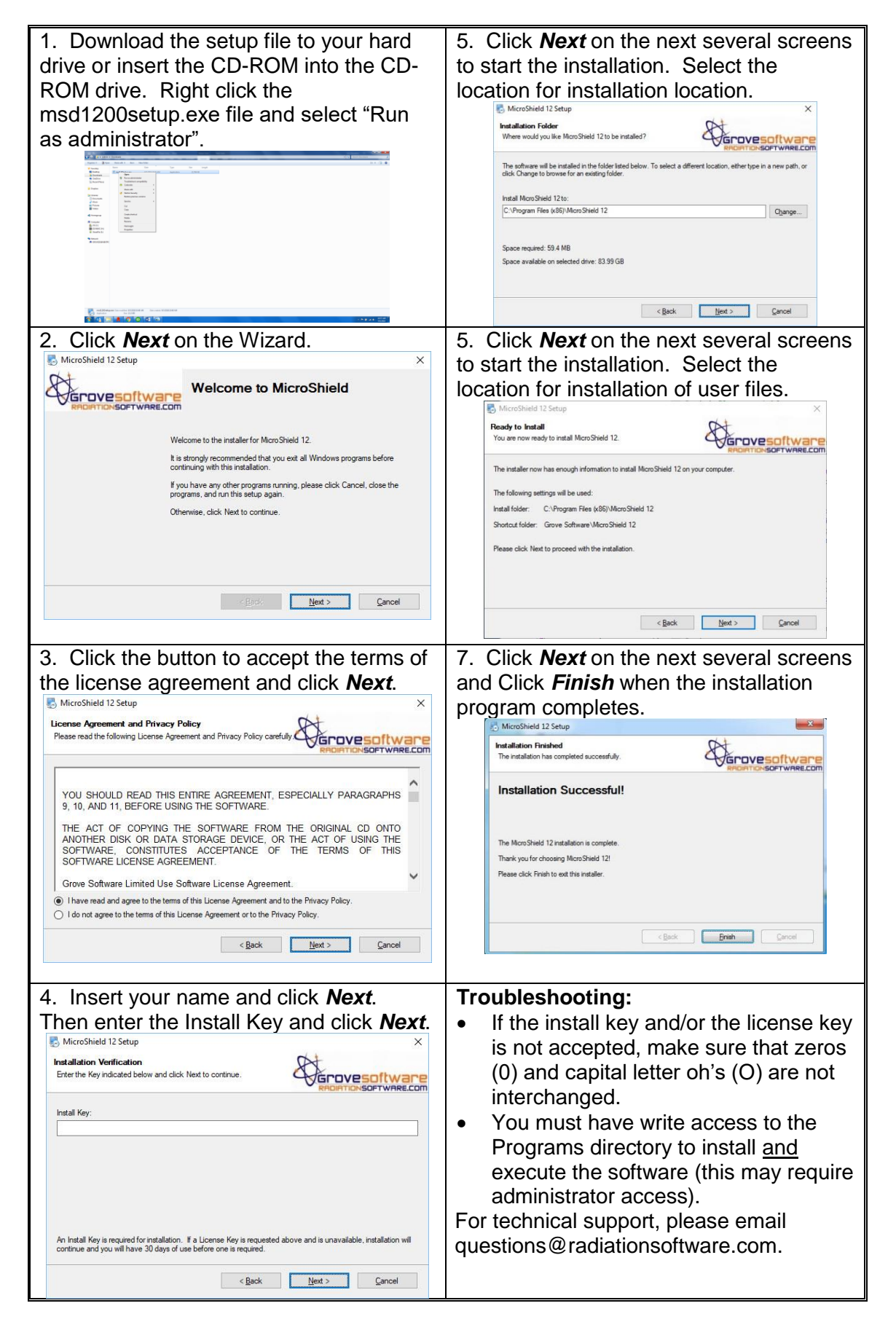

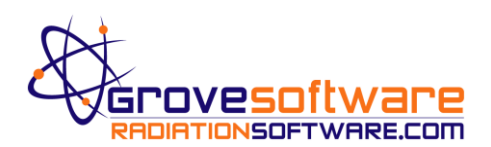

## **MicroShield® Key Activation**

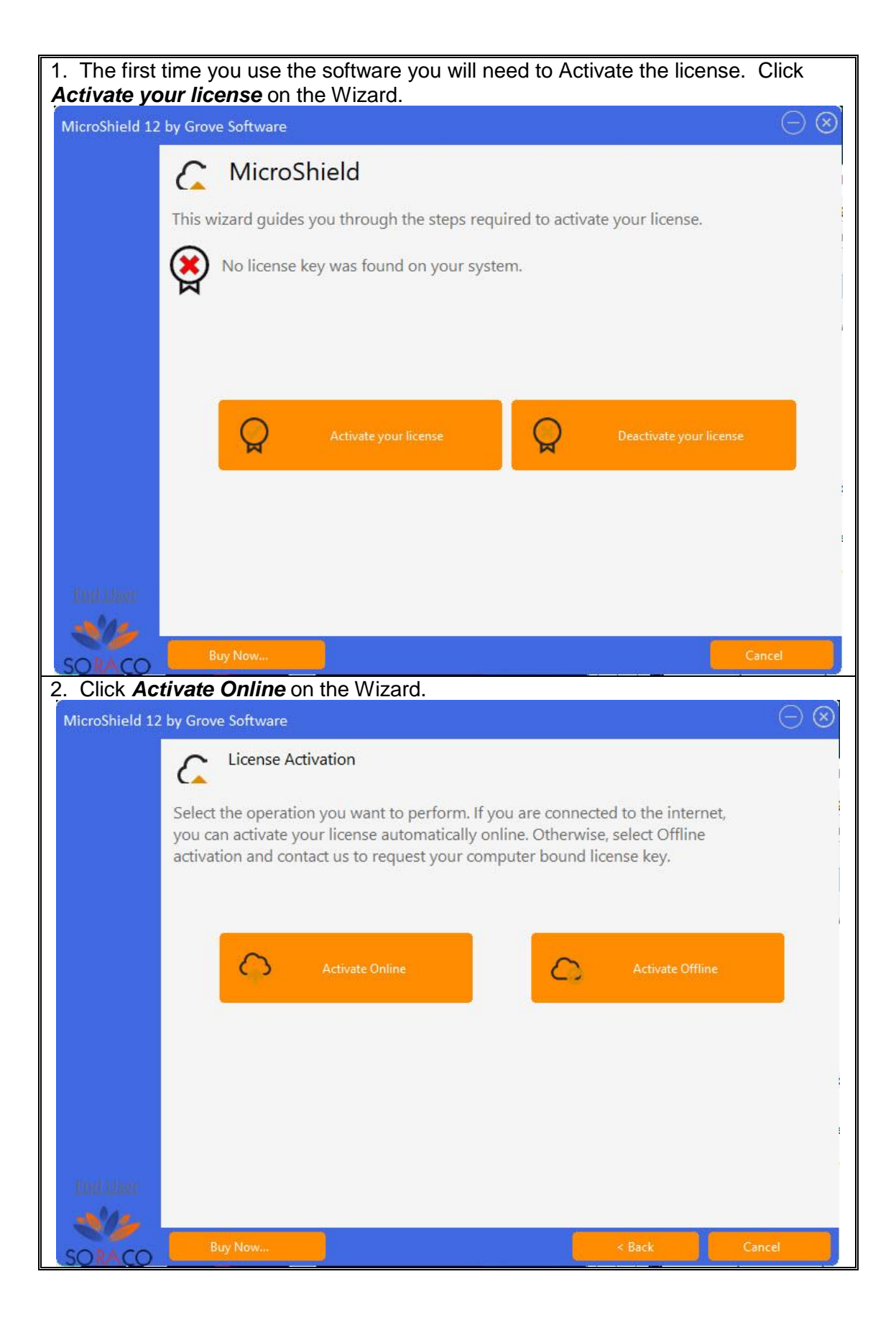

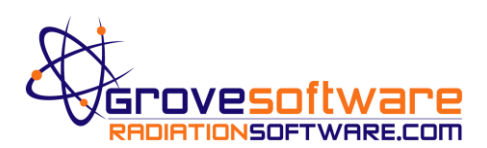

## **MicroShield® Key Activation**

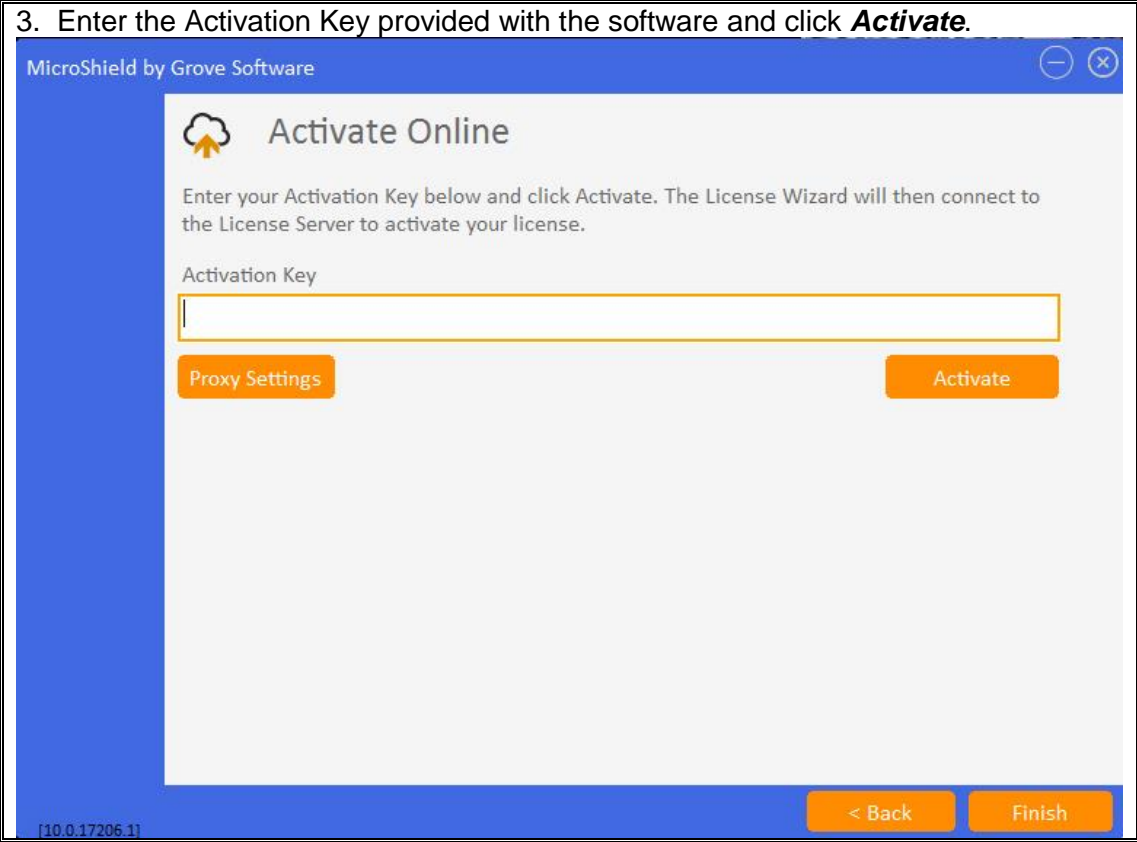